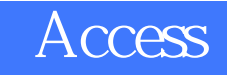

版 次:1

印刷时间:2003年09月01日

ISBN 9787113054311<br>21 丛书名:21世纪高校计算机应用技术系列规划教材

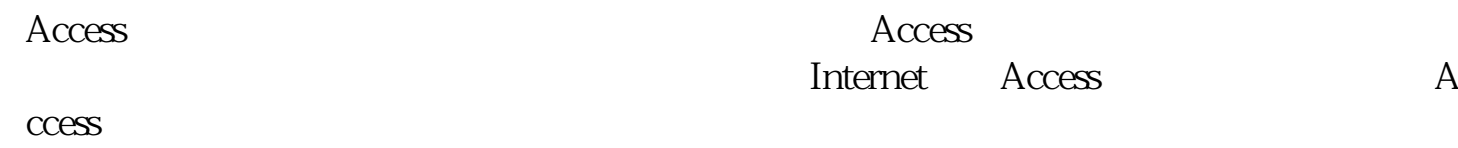

 $\rm\,Access$ 

 $\rm\thinspace Access$ 

 $\angle$  Access

Microsoft Access<br>10  $10\,$  Access

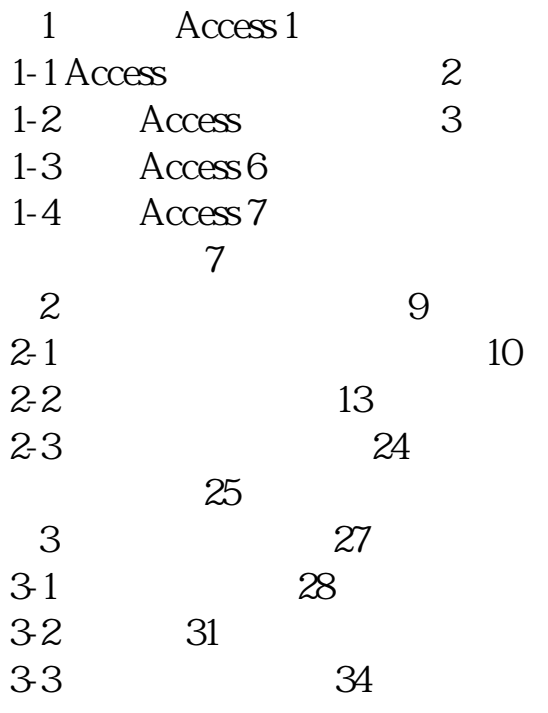

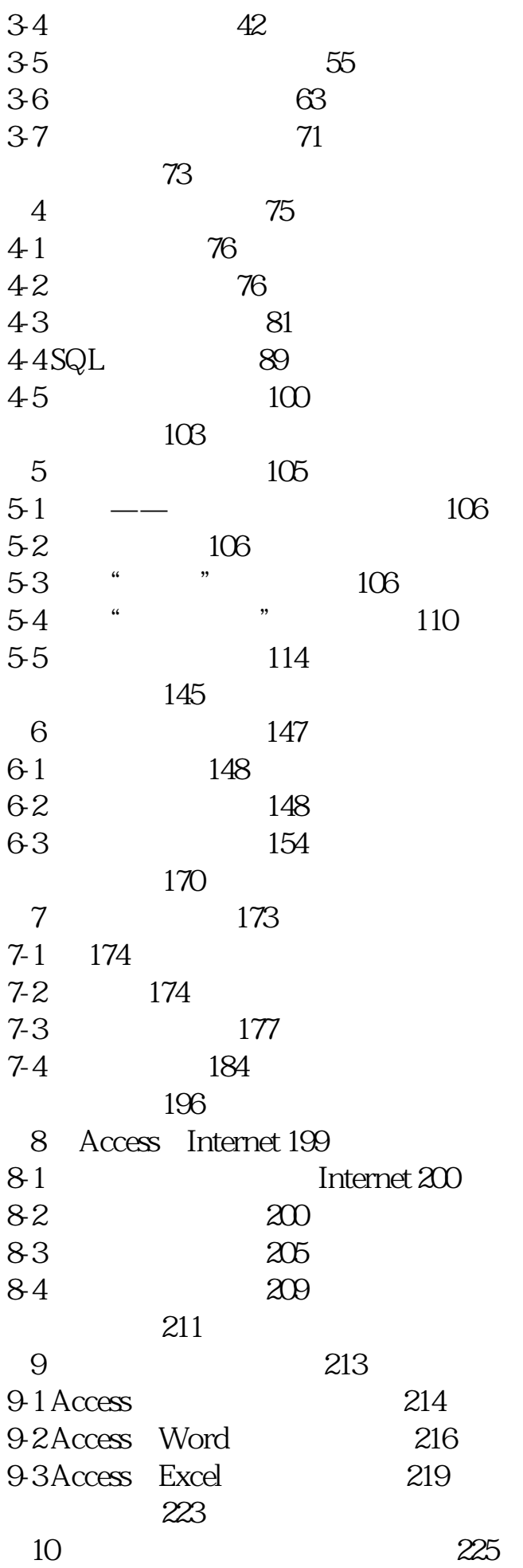

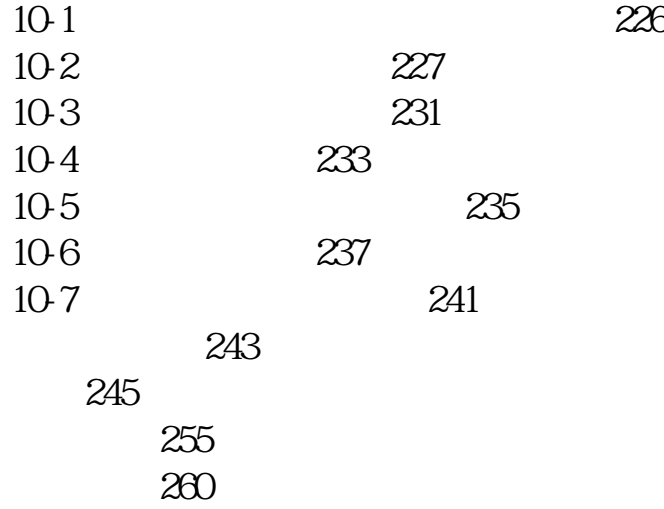

本站所提供下载的PDF图书仅提供预览和简介,请支持正版图书。 www.tushupdf.com